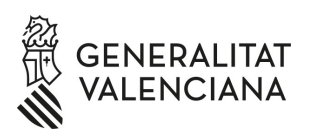

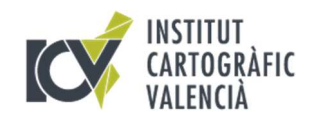

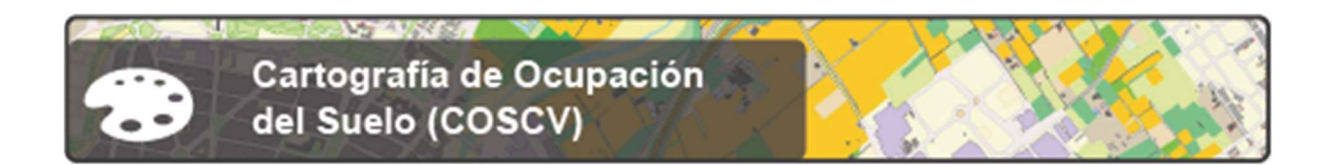

## ANTECEDENTES

Las bases de datos de ocupación del suelo son una de las herramientas cartográficas fundamentales para la gestión de cualquier iniciativa, ya sea pública o privada, relacionada con el territorio. Es por ello, que ya desde principios de la década de los 90 del pasado siglo, la Unión Europea (UE) promovió el proyecto CORINE Land Cover (actualmente auspiciado por el programa Copernicus) cuyo objetivo era conseguir una cobertura homogénea de la ocupación del suelo de toda la UE.

Unos años después, a partir de 2005, comenzó a desarrollarse en España el proyecto SIOSE, consistente en una base de datos de coberturas del suelo promovida por el IGN.

La cobertura de CORINE Land Cover, cuya última actualización data de 2018, presenta la ventaja de que a cada polígono se le asigna una cobertura determinada, lo cual facilita su explotación. Sin embargo, tiene el inconveniente de su escasa resolución geométrica, lo cual le invalida para estudios o análisis territoriales de detalle.

Por otra parte, SIOSE, cuya última actualización es del año 2015, presenta la ventaja de su mayor precisión geométrica, ya que en la Comunitat Valenciana se ha realizado íntegramente por fotointerpretación sobre ortoimágenes de detalle. Sin embargo, tiene el gran inconveniente de que la mayoría de los polígonos tienen asignada una cobertura compuesta por varias coberturas simples, en gran parte de los casos formando agrupaciones complejas.

Así pues, aunque se trata de una cobertura de ocupación del suelo de buena calidad, por lo que ha sido ampliamente empleada por administraciones e investigadores de toda España, presenta una serie de debilidades importantes:

- 1. Los polígonos son delimitados por un fotointérprete, lo cual introduce un factor subjetivo significativo. Por ejemplo, se ha comprobado que en los polígonos compuestos de varias coberturas simples los fotointérpretes tienden a sobreestimar de forma sistemática las coberturas de agua o de edificación frente al resto.
- 2. El modelo de datos no es sencillo, lo cual dificulta la explotación de la información.
- 3. Los polígonos que forman esta base de datos son independientes de los límites administrativos, por lo que no es posible analizar la ocupación del suelo por municipios, comarcas, etc., o bien, si se hace, se asume una escasa precisión temática, al menos en aquellos polígonos que tengan coberturas compuestas y queden cortados por los límites administrativos.

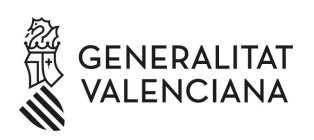

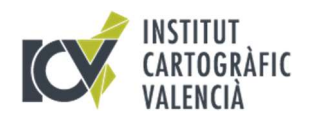

# REQUISITOS DE LA COBERTURA DE OCUPACIÓN DEL SUELO PARA LA CV

En esta coyuntura, el ICV se plantea la posibilidad de generar una base de datos de coberturas del suelo propia de la Comunitat Valenciana intentando evitar, en la medida de lo posible, los inconvenientes que presentan las diferentes iniciativas llevadas a cabo hasta el momento en este ámbito.

Es por ello que, según el planteamiento inicial, dicha base cartográfica debe tener las siguientes características básicas:

- 1. Ha de estar basada en cartografías oficiales propias de la Generalitat Valenciana siempre que sea posible, de modo que cualquier actuación territorial dentro de la Administración valenciana emplee fuentes cartográficas compatibles geométricamente entre sí. En su defecto, se emplearán cartografías oficiales de otras Administraciones.
- 2. Se debe obtener de forma automática a partir de las fuentes de datos empleadas, de modo que se pueda actualizar periódicamente cada vez que alguna de sus fuentes se actualice y consumiendo recursos tan escasos como sea posible.
- 3. La explotación de la información ha de ser sencilla, para lo cual serán necesario que se cumplan dos premisas:
	- o Que el modelo de datos sea simple.
	- o Que a cada polígono se le asigne una cobertura única, lo cual permitirá recortar la base de datos cartográfica por los límites administrativos o de cualquier otro modo sin que los valores temáticos de los polígonos recortados queden distorsionados.
- 4. Debe tener una alta precisión geométrica, aunque tampoco excesiva, de modo que el volumen de información resultante sea manejable.
- 5. Lo mismo en cuanto a la precisión semántica. Deberá ser detallada, pero al mismo tiempo no debe perder su vocación generalista, sin profundizar excesivamente en clasificaciones sectoriales.

# FUENTE CARTOGRÁFICA BÁSICA. BASE CARTOGRÁFICA CV05

Para cumplir estos objetivos se toma como fuente básica de datos la cartografía a escala 1:5.000 de la Generalitat Valenciana (CV05), realizada por el ICV desde 2005 y actualizada de forma continua desde entonces. Como se ha indicado con anterioridad, aquellas coberturas no contempladas en dicha serie cartográfica, o bien que no posean la suficiente resolución semántica, se obtendrán de otras bases de datos cartográficas de la Generalitat Valenciana en primer término, o de otras administraciones en su defecto.

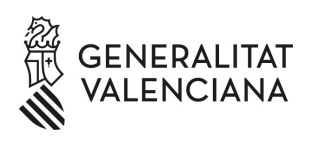

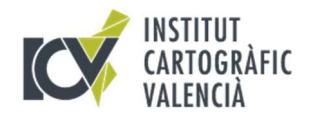

Así, se han analizado en profundidad las capas de la serie CV05 necesarias para definir la ocupación del suelo. Se trata de las siguientes capas de polígonos:

- CV05ConsEdificacion
- CV05ConsPoligonales
- CV05UsosServInst
- CV05UsosCarreteras
- CV05UsosHidrografia
- CV05UsosCultivos
- CV05UsosArbolados

Y de las siguientes capas de líneas:

- CV05HidroLineal
- CV05ComuRed
- CV05ConsEdificacion
- CV05ConsLineales
- CV05ConsPoligonales
- CV05UsosCarreteras

Las capas poligonales, desde el punto de vista geométrico, se consideran válidas sin modificación inicial alguna, puesto que cumplen con todos los requisitos establecidos para la base de datos objetivo. En cuanto a la cuestión temática, únicamente será necesaria una ligera simplificación de la clasificación de los elementos de CV05. Únicamente cabe exceptuar la capa CV05UsosCultivos, cuya resolución temática resulta insuficiente, tanto para los cultivos como para la parte forestal, por lo que se ha de buscar soluciones mediante fuentes de datos alternativas.

En lo referente a las capas de líneas, su inclusión en la cobertura de ocupación del suelo, obviamente, no es directa.

En el caso de la capa de hidrografía lineal se empleará para la inclusión de los canales de menos de 5 metros de anchura y de las acequias, mediante áreas de influencia y realizando los procesos cartográficos necesarios para integrarlas en el resto de los polígonos.

En cuanto al resto de capas lineales, se emplean para la delimitación del parcelario urbano mediante diversos procesos de análisis espacial y de tratamiento de datos cartográficos.

### FUENTES DE DATOS ALTERNATIVAS

#### RTCV en las zonas urbanas.

En las zonas urbanas (cascos urbanos, polígonos industriales y urbanizaciones) la serie CV05 recoge de forma más que adecuada las edificaciones, construcciones, colegios, jardines, etc.,

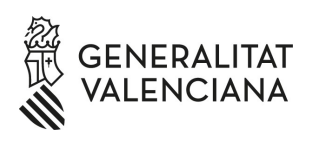

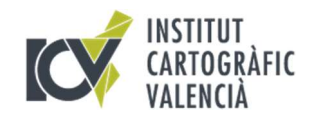

es decir, todos aquellos elementos que nos permiten definir la ocupación del suelo de forma muy precisa. Sin embargo, no recoge de ningún modo la red viaria ni las áreas no edificadas, por lo que deberemos inferir dicha información de otros elementos de CV05 como los límites de urbana (CON55, CON60 y CON62) y de datos de otras fuentes tales como RTCV (Red de Transportes en la Comunitat Valenciana).

### RTCV en las zonas de vías de ferrocarril

En las zonas de vías o playas de vías de ferrocarril no hay información poligonal en CV05, por lo que se debe recurrir a los tramos de los distintos tipos de vías contenidos en RTCV, convertirlos en polígonos mediante áreas de influencia mayores o menores dependiendo del tipo de vía y realizando los procesos cartográficos de fusión y generalización necesarios para su correcta integración con el resto de los polígonos de la cobertura de ocupación del suelo.

#### SIGPAC en las zonas agrícolas

Como se ha comentado con anterioridad, la resolución temática de CV05 en el apartado de coberturas agrícolas es algo escasa, puesto que no se individualizan cultivos tan importantes en nuestro territorio como los cítricos. Es por ello que se decide integrar en las zonas agrícolas la información procedente de la capa de recintos SIGPAC, actualizada anualmente por la Conselleria de Agricultura.

El problema son los significativos conflictos geométricos que esto genera en la zona de contacto entre CV05 y SIGPAC, lo cual se solventa mediante los procesos cartográficos adecuados.

Para mantener la integridad topológica entre las zonas agrícolas y el resto del territorio se hace una extracción de los elementos de CV05 que son considerados agrícolas (fichas CUL03, 04, 05, 06, 07, 08, 22 y VEG09) y con ellos se genera un límite de zona agrícola, dentro del cual se integra la información procedente de SIGPAC. Para ello, se realizan los procesos cartográficos oportunos para eliminar los micropolígonos y polígonos astilla (slivers) derivados de tal integración.

### Ecosistemas PATFOR completo en las zonas forestales

Como se ha indicado anteriormente, la resolución temática de la serie CV05 en el apartado forestal no excesivamente rica, por lo que se sustituyen las zonas forestales de CV05 por la capa de la Generalitat Valenciana correspondiente al PATFOR (Plan de Acción Territorial Forestal) llamada PATFOR Ecosistemas forestales completo. Esta capa tiene una escala 1:50.000, puesto que deriva del antiguo Mapa Forestal de España (MFE) de 2005, pero ha sido actualizada a fecha 2012, por lo que se trata de la capa oficial más precisa y actualizada de que se dispone en la actualidad. Ofrece una adecuada resolución semántica, aunque presenta el inconveniente de su escasa resolución espacial. En este sentido, cabe indicar que en breve se dispondrá de un nuevo MFE a escala 1:25.000 para la Comunitat Valenciana, que será empleado para futuras actualizaciones de COSCV en el ámbito forestal.

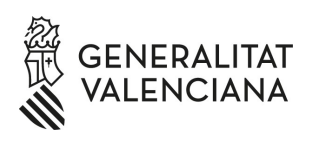

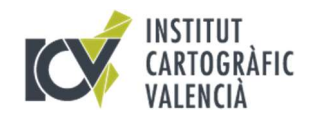

Al igual que en las áreas agrícolas, para mantener la integridad topológica entre las zonas forestales y el resto del territorio se hace una extracción de los elementos de CV05 que son considerados forestales (fichas CUL11, 12, 13 y 14), los cuales definirán el límite de zona forestal, dentro del cual se integra la información procedente de la capa PATFOR Ecosistemas completo (en un futuro cercano el MFE25). Para ello, se realizan los procesos cartográficos oportunos para eliminar los micropolígonos y polígonos astilla (slivers) derivados de tal integración.

# PROCESOS CARTOGRÁFICOS SOBRE LAS FUENTES DE DATOS DE ORIGEN

Para la obtención de la cobertura de ocupación del suelo (COSCV) se han desarrollado numerosos procesos de análisis, tratamiento y manipulación masiva de datos cartográficos a aplicar sobre las fuentes de información de origen. Para diseñar estos procesos se han empleado herramientas tanto de ArcGIS como de FME, mientras que la ejecución secuencial de los mismos se gestiona mediante diversos scripts desarrollados en Python.

Dada la gran cantidad de elementos implicados en cada uno de los procesos cartográficos a los que se somete la información de partida y la complejidad de algunos de estos procesos, resulta fundamental optimizar el tratamiento de dicha información. Para ello, el tratamiento de los datos cartográficos se ha realizado por temáticas o categorías, es decir, por una parte, los elementos pertenecientes a las áreas urbanas, por otra los de las zonas agrícolas, los de áreas forestales, los ferrocarriles, etc.

Además, aún con la gestión de los datos por temáticas, no es posible abordar de una sola vez el procesamiento de todos los elementos cartográficos contenidos en el ámbito territorial de la Comunitat Valenciana, por lo que se han delimitado 39 zonas o áreas de procesamiento, de modo que las operaciones cartográficas se lleven a cabo de forma secuencial en cada una de estas áreas.

Como resultado se obtiene una cobertura completa para todo el territorio valenciano obtenida de forma automática y formada por polígonos entre los cuales no existen huecos ni solapes, cada uno de los cuales tiene asignada una cobertura única, tal como se establecía en las premisas iniciales.

### MODELO DE DATOS DE COSCV

El último de los requisitos establecidos a priori para COSCV consistía en que la explotación de la información fuera sencilla, para lo cual, además de que la cobertura asignada a cada polígono sea única, se ha de cumplir que el modelo de datos sea lo más simple posible.

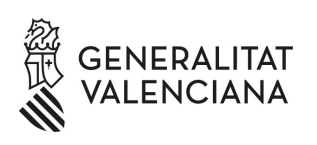

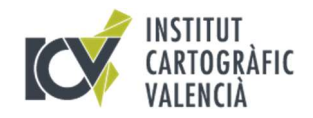

Siguiendo esta premisa, se ha diseñado un modelo de datos consistente únicamente en nueve campos (cada uno de ellos con un determinado dominio) asignados a cada uno de los polígonos de la base de datos. Son los siguientes:

- CATEGORIA: Indica el grupo de elementos al que pertenece el polígono (Edificaciones, Carreteras y caminos, Forestal, Cultivos, etc.).
- CATEGORIA\_VAL: Ídem en valenciano.
- CLASE: Indica la ocupación del suelo del polígono en cuestión (Agrupación de edificios, Piscina, Cítricos, Bosque de coníferas, etc.).
- CLASE\_VAL: Ídem en valenciano.
- SUPERCLASE: Determinados elementos, aparte de su CLASE intrínseca, pertenecen a una CLASE superior que se recogerá en este campo (polideportivo, centro de educación o docencia, recinto hospitalario, camping, etc.). De este modo, una piscina ubicada en un camping tendrá un valor de CLASE = Piscina y un valor de SUPERCLASE = Camping.
- SUPERCLASE\_VAL: Ídem en valenciano.
- SUP\_M2: Superficie en metros cuadrados del polígono.
- SELLADO: Indica para cada polígono si se trata de suelo sellado o no.
- SELLADO\_VAL: Ídem en valenciano.

El dominio (valores posibles) de los campos CATEGORIA, SUPERCLASE, CLASE y SELLADO se muestra en las tablas siguientes:

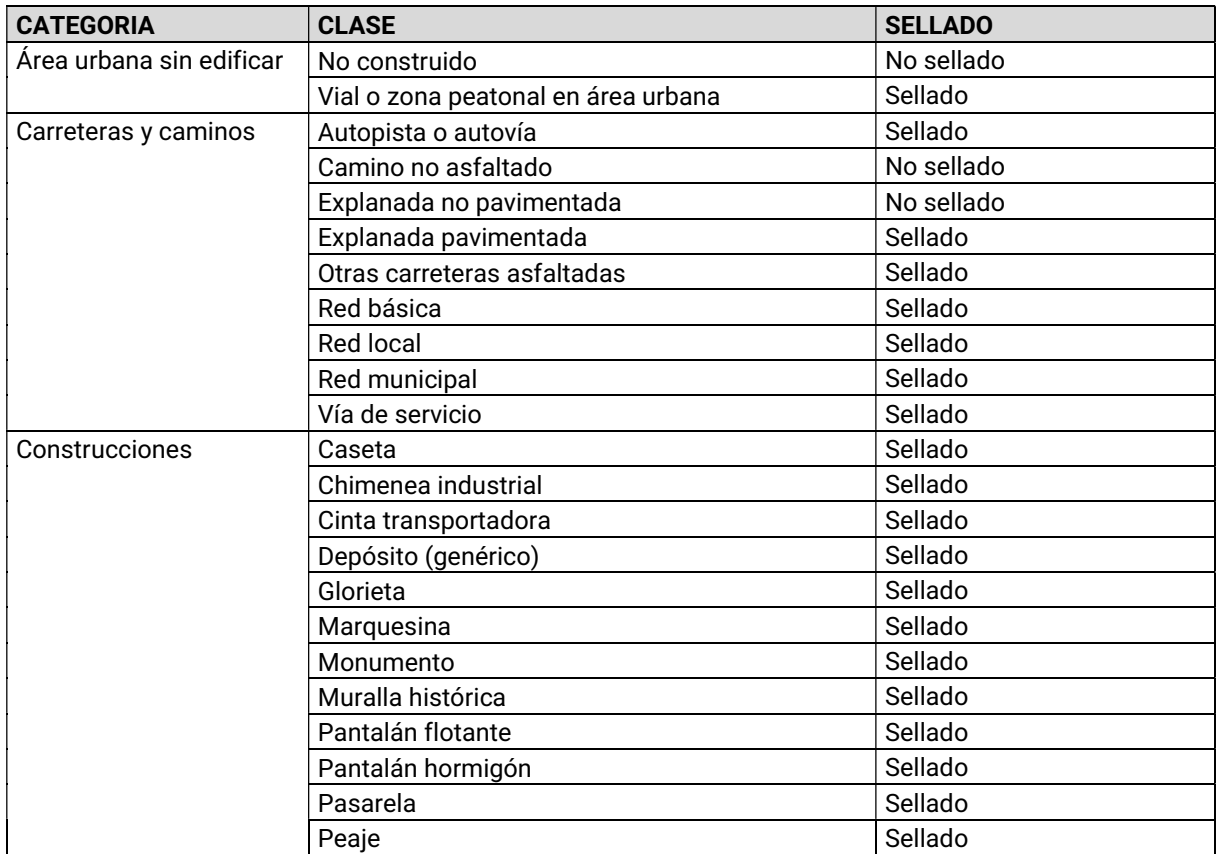

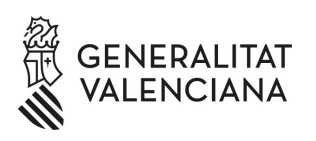

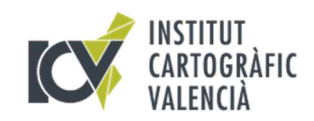

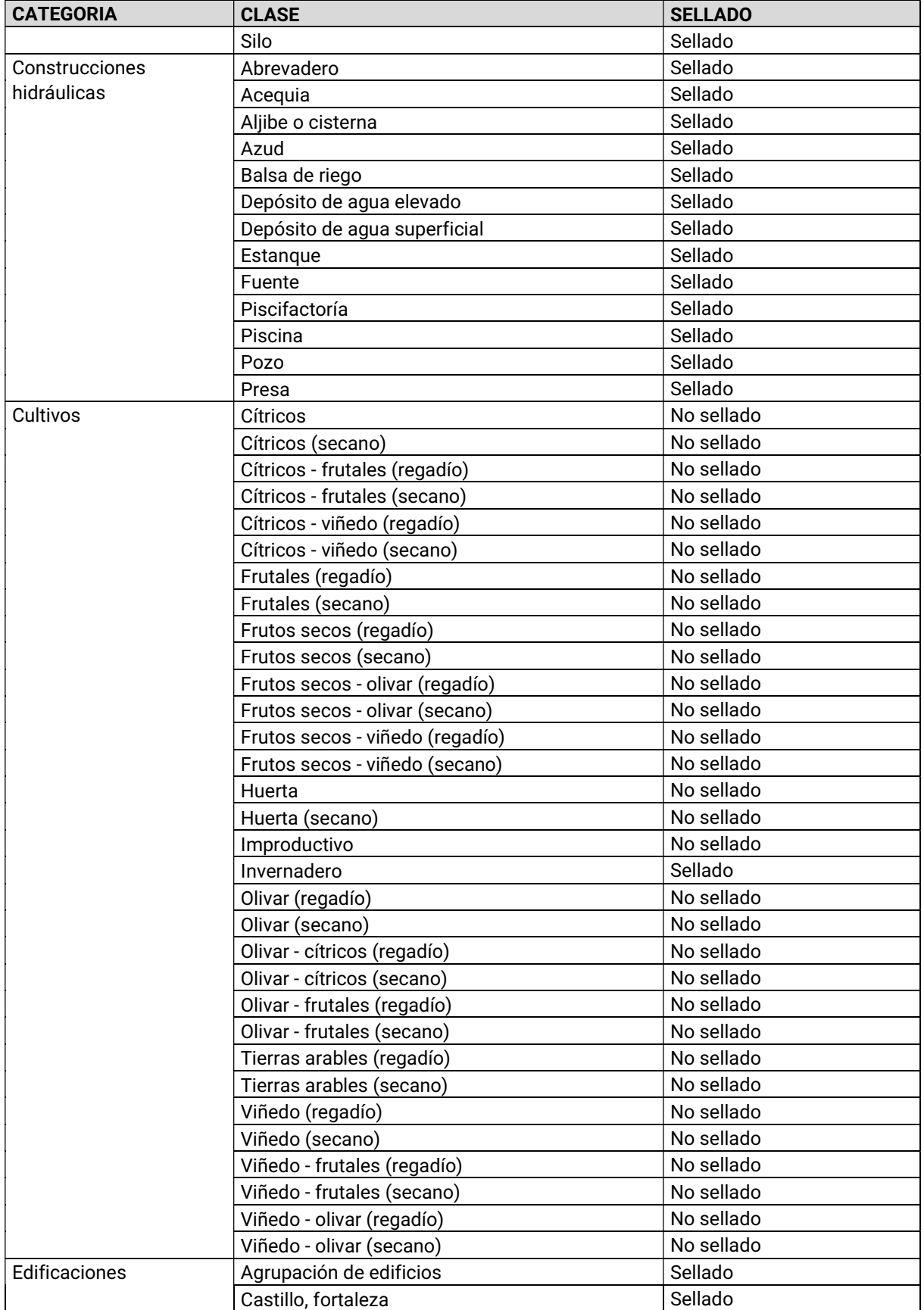

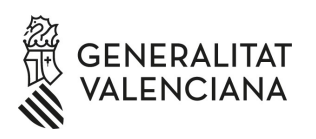

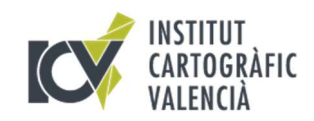

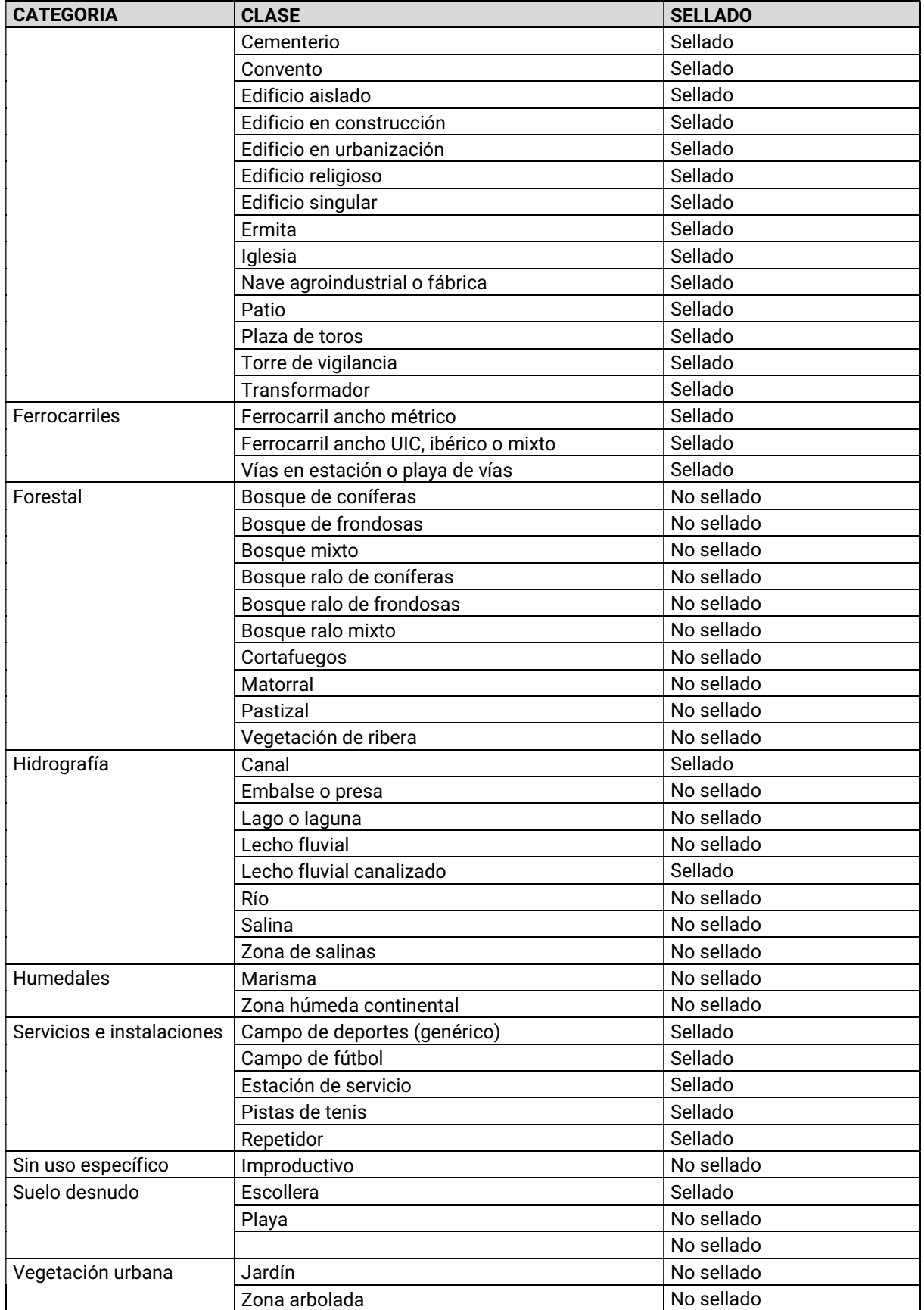

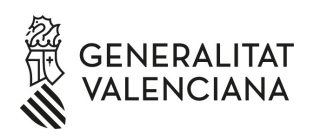

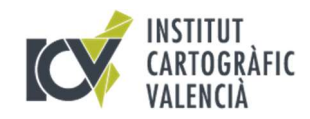

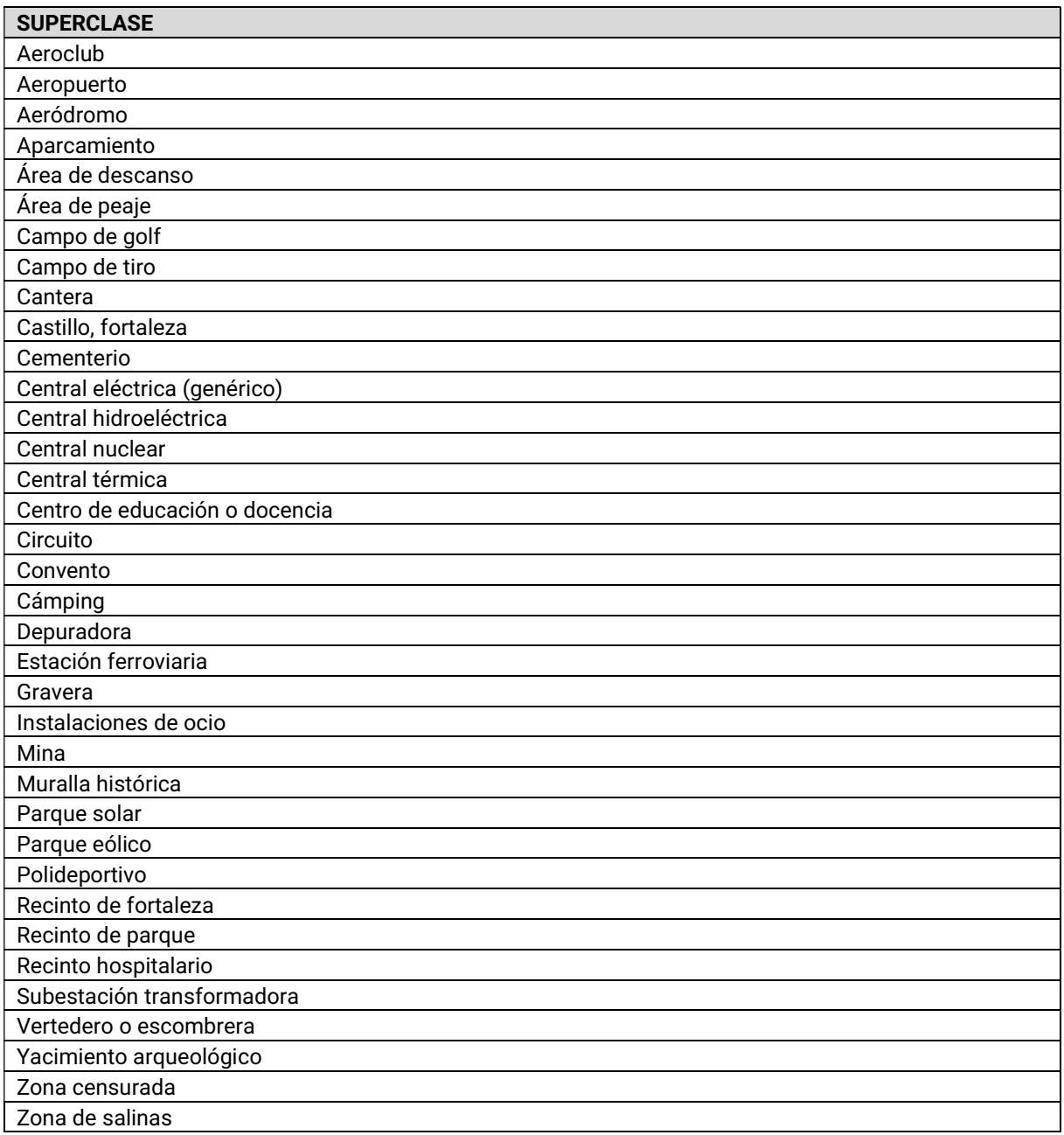

# ESTADÍSTICAS DE LA OCUPACIÓN DEL SUELO

Una vez generada la cobertura única de ocupación del suelo para todo el territorio se crea de forma automática una serie de hojas Excel con las estadísticas de ocupación a nivel municipal, comarcal y provincial.

Como resultado se obtienen para cada provincia tres Excel para cada uno de los niveles administrativos, uno para las categorías y clases, otro para las superclases y otro para el suelo

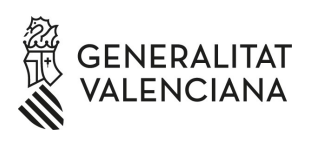

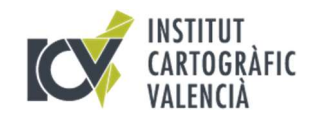

sellado. Los tres niveles administrativos son: municipios, comarcas y provincia para cada uno de los cuales hay un libro de Excel con una hoja para cada municipio, comarca o provincia.

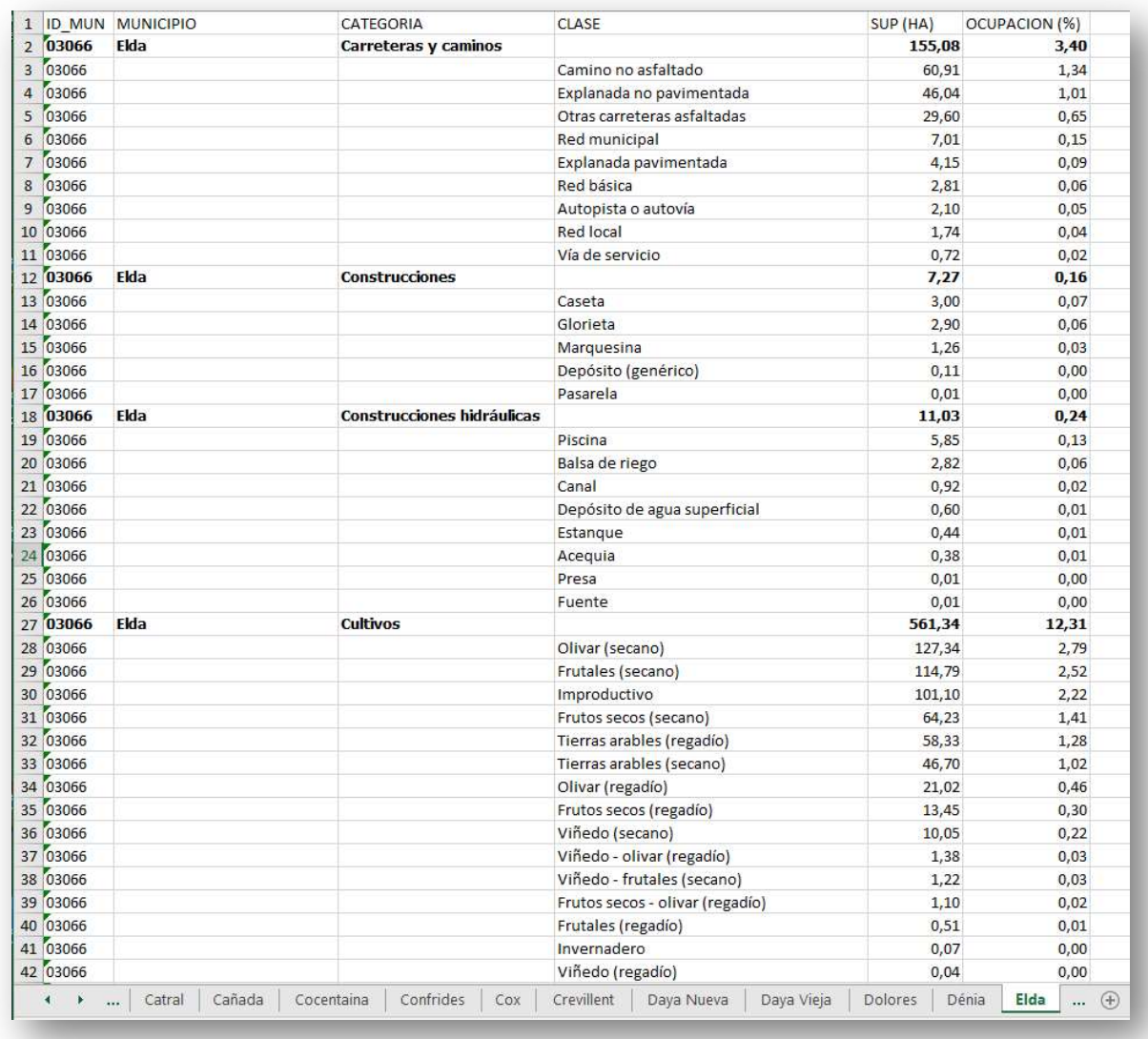

# SERVICIOS IDE

Esta base cartográfica se puede visualizar en el Visor Cartográfico de la Generalitat Valenciana y en cualquier cliente IDE ligero o pesado como QGIS mediante servicios estándar Web Feature Service (WFS), Web Map Service (WMS) y Web Map Tile Service (WMTS):

- WFS: https://terramapas.icv.gva.es/04\_COSCV
- WMS: https://terramapas.icv.gva.es/04\_COSCV
- WMTS: https://terramapas.icv.gva.es/04\_COSCV\_3857/wmts

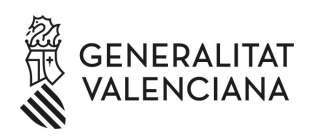

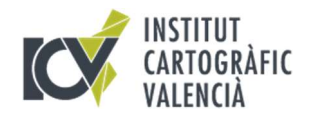

### **DESCARGA**

Está disponible la descarga de la base cartográfica completa en formato GeoPackage y por recorte de una zona definida por el usuario o por municipio en formato Shapefile. La nomenclatura de los campos es la siguiente:

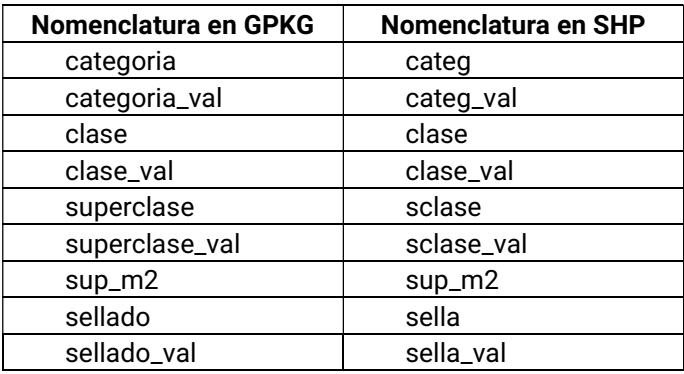

#### https://geocataleg.gva.es/#/search?uuid=spaicv0403\_COSCV&lang=spa

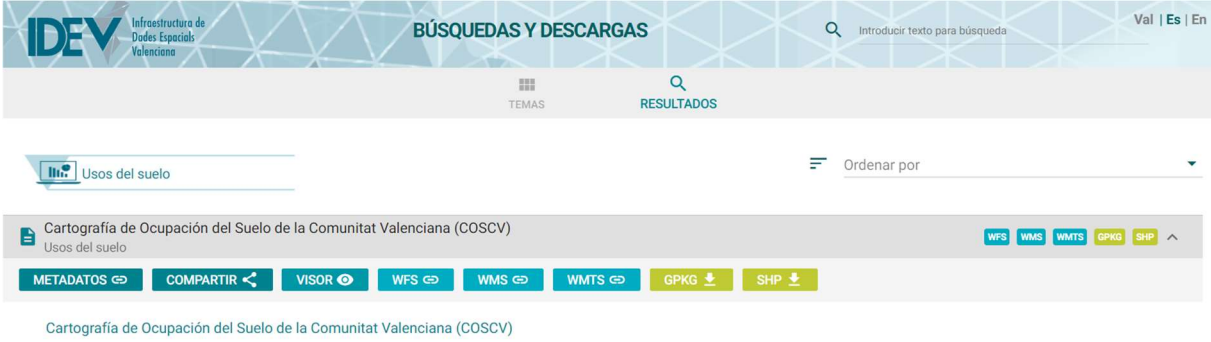

Descripción: Base cartográfica autonómica de coberturas del suelo, generada mediante múltiples geoprocesamientos a partir de otras bases de datos oficiales. La fuente base principal es la cartografía topográfica escala 1:5.000 de la Generalitat Valenciana, realizada por el ICV, en la que se ha integrado información procedente de SIGPAC en las zonas agrícolas y del PATFOR en las zonas forestales

Escala:  $1/10000$   $\&$ 

Fecha de creación: 07/09/2022

Fecha de revisión: 07/09/2022

Créditos: Servicio de Cartografía - Institut Cartogràfic Valencià - Conselleria d'Habitatge, Obres Públiques i Ordenació del Territori - Generalitat Valenciana;Servicio de Control y Apoyo Técnico - Conselleria de Agricultura, Desarrollo Rural, Emergencia Climática y Transición Ecológica - Generalitat Valenciana;Área de Planificación. Gabinete Técnico Ingeniería Estudios y Proyectos - VAERSA